## SAP ABAP table J\_7LMSBELEG\_RPK1 {REA Declaration: Document for REPAK} J\_7LMSBELEG\_RPK1-MANDTRPA = T000-MANDT

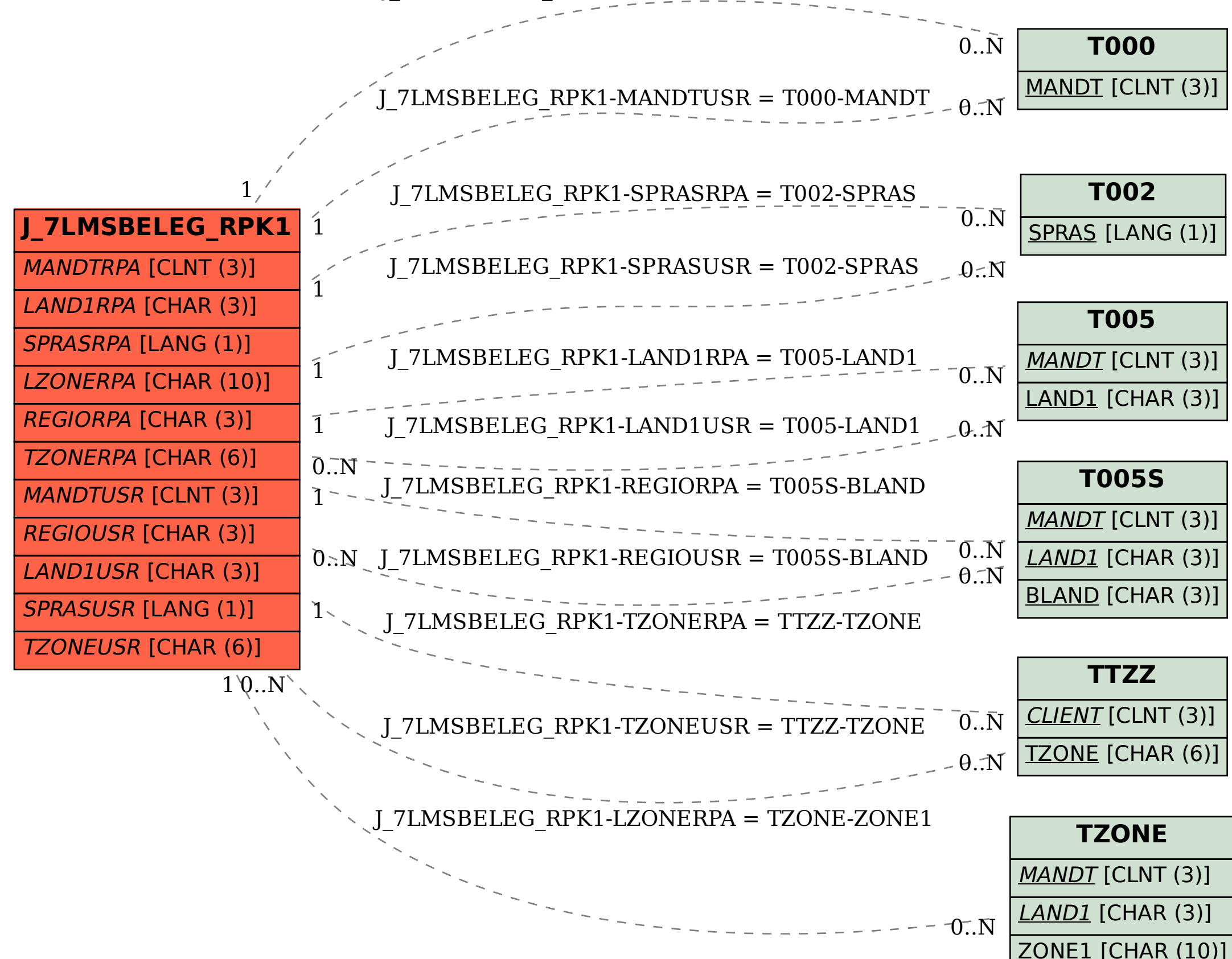